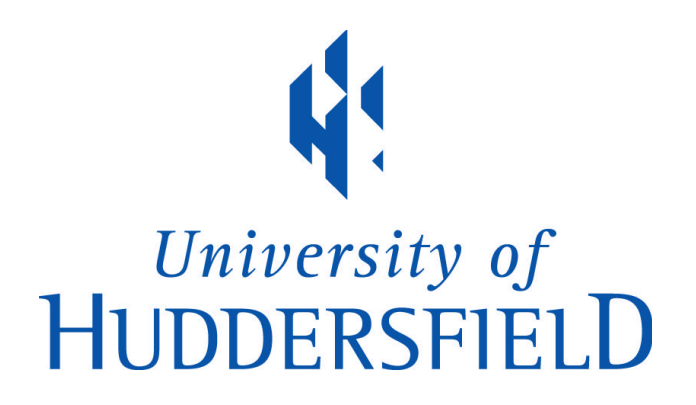

#### **University of Huddersfield Repository**

Walsh, Andrew

QR Codes, text a librarian and more - conference presentation at "Extreme Makeover: Transforming the face of your Library Service."

#### **Original Citation**

Walsh, Andrew (2009) QR Codes, text a librarian and more - conference presentation at "Extreme Makeover: Transforming the face of your Library Service.". In: Extreme Makeover: Transforming the face of your Library Service, 25th October 2009, Leeds, UK. (Unpublished)

This version is available at http://eprints.hud.ac.uk/id/eprint/5943/

The University Repository is a digital collection of the research output of the University, available on Open Access. Copyright and Moral Rights for the items on this site are retained by the individual author and/or other copyright owners. Users may access full items free of charge; copies of full text items generally can be reproduced, displayed or performed and given to third parties in any format or medium for personal research or study, educational or not-for-profit purposes without prior permission or charge, provided:

- The authors, title and full bibliographic details is credited in any copy;
- A hyperlink and/or URL is included for the original metadata page; and
- The content is not changed in any way.

For more information, including our policy and submission procedure, please contact the Repository Team at: E.mailbox@hud.ac.uk.

http://eprints.hud.ac.uk/

# QR Codes, text a librarian and more…

Using mobile 'phones in our libraries

Andrew Walsh, University of Huddersfield

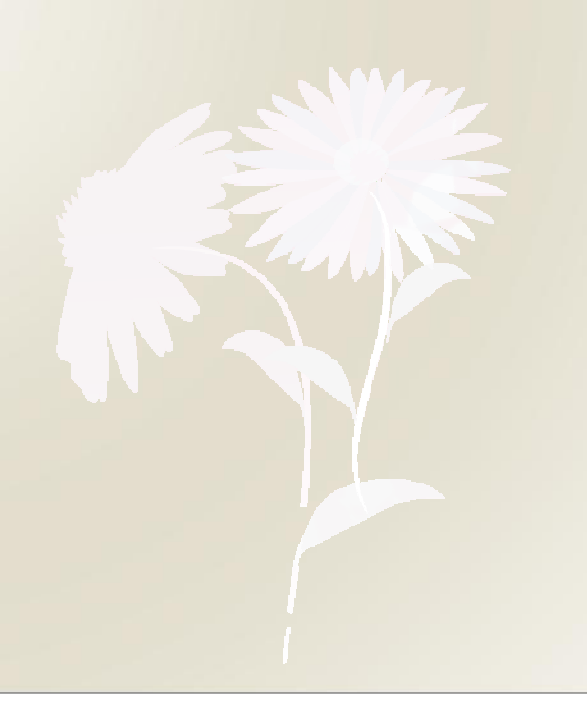

## What I'll be talking about...

- · Text a Librarian service @ Huddersfield Uni
- Text tips & tricks @ Huddersfield Uni  $\bullet$  .
- QR codes in the library @ Huddersfield Uni  $\bullet$
- A few more thoughts...

## A few facts and figures

Around 9 in 10 adults use a mobile phone

- 116.5 'phones per 100 people in the UK!
- 99% of mobile phone users make calls
- 95% of mobile phone users send texts
- 35% of mobile phone users use mobile internet
- 217 million texts a day (mobile data association)
- 32% of American's accessed 'net from a phone

Figures from Mintel, October 2007 & www.cellular-news.com/story/30548.php

### Text a librarian

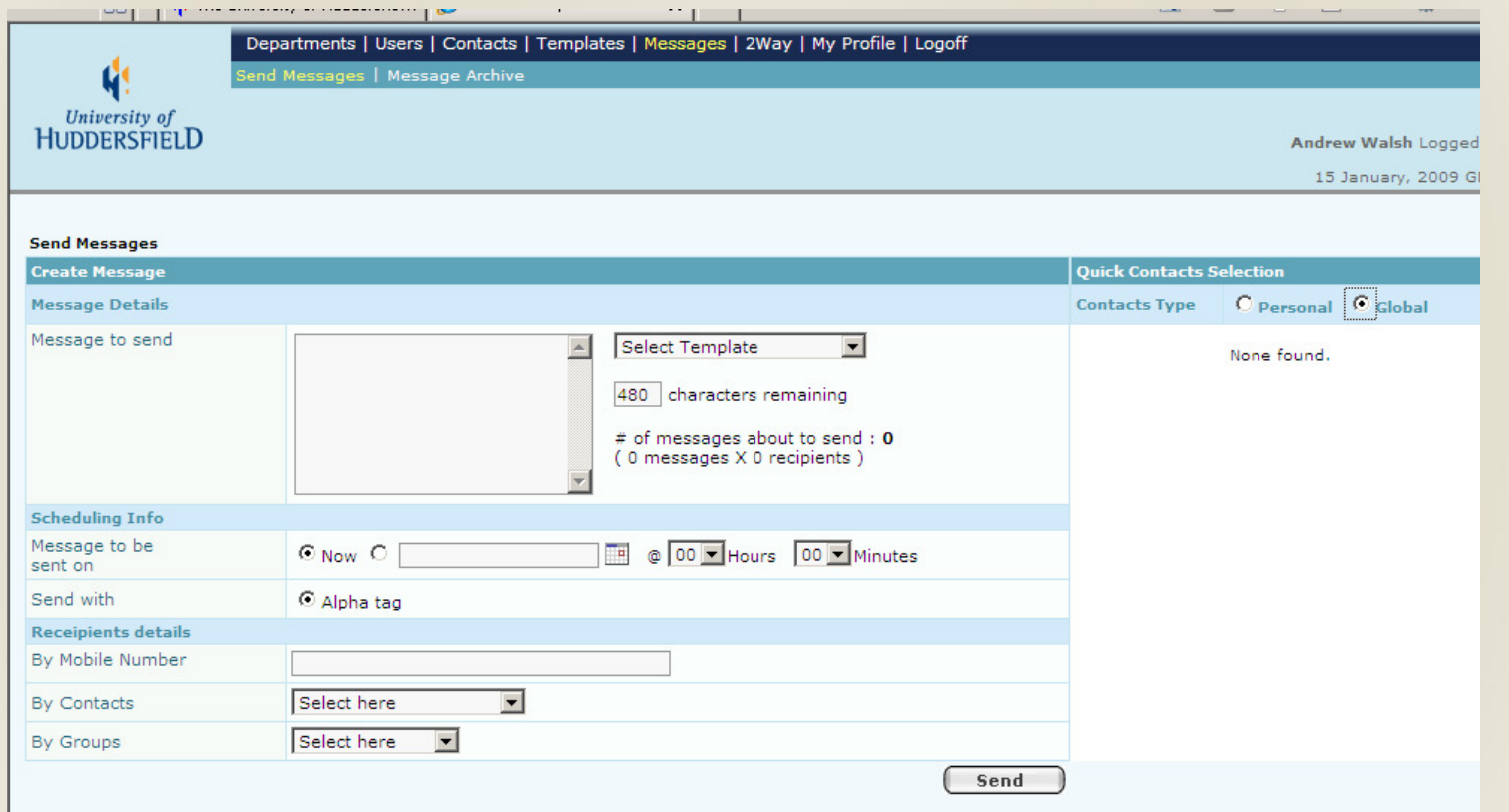

https://www.hudsms.co.uk

Text HUDUNI LIB followed by your message to 81025

#### Text tips & tricks

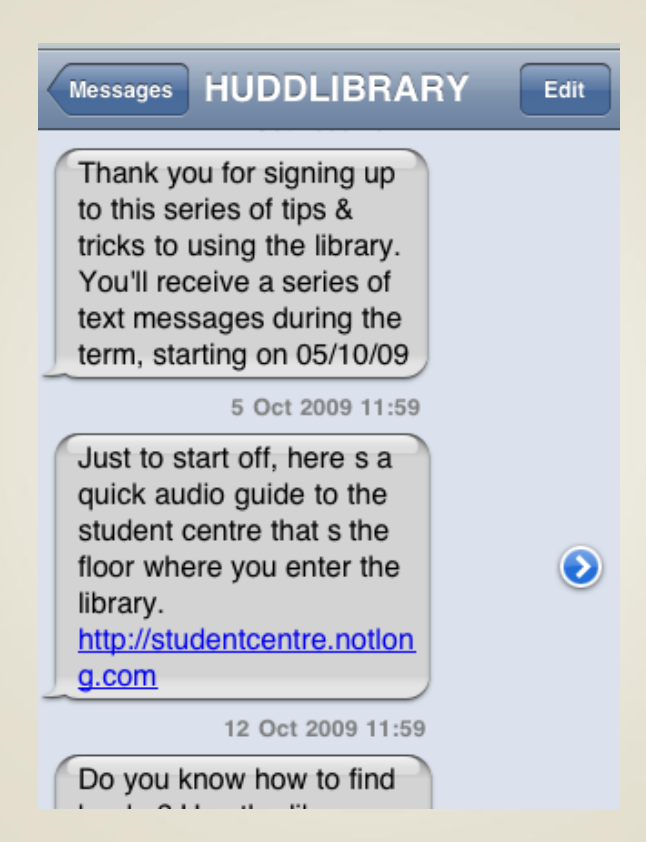

## QR Codes

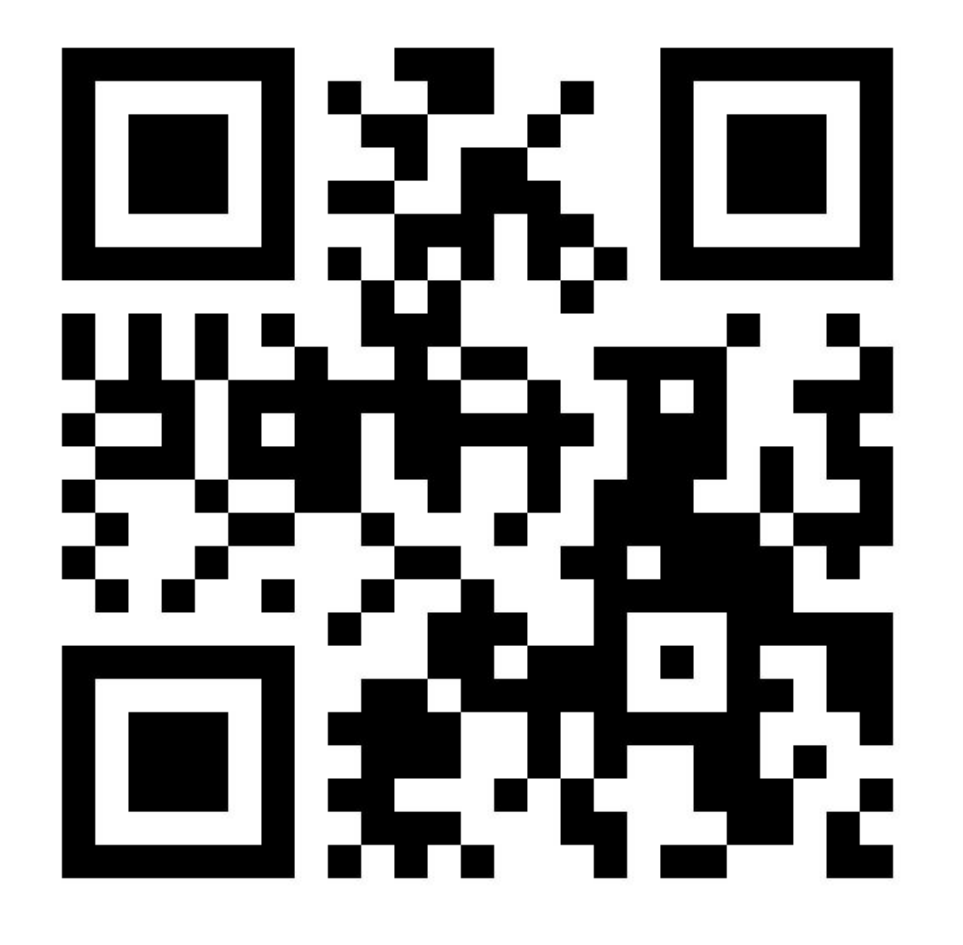

## What are QR codes?

2D matrix code

**International standard** 

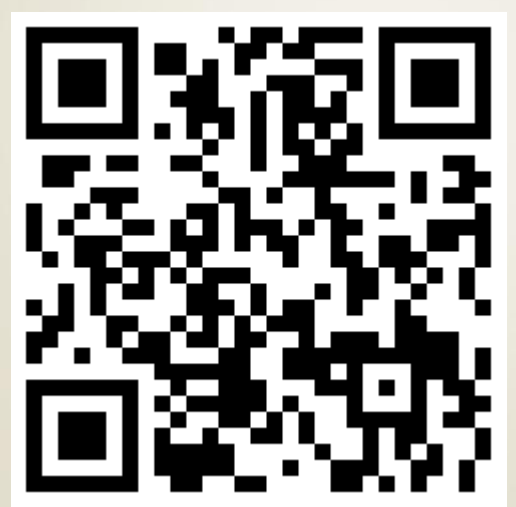

Lots of demonstrations on YouTube, such ashttp://www.youtube.com/watch?v=uf\_DNHPBV-s

## What are we using them for?

Links to mobile friendly videos

- Contact numbers / text messages
- Link to full text of print journals
- Links to useful resources

On:

Printed handouts, shelf ends, library catalogue, signage, anywhere with a flat surface…

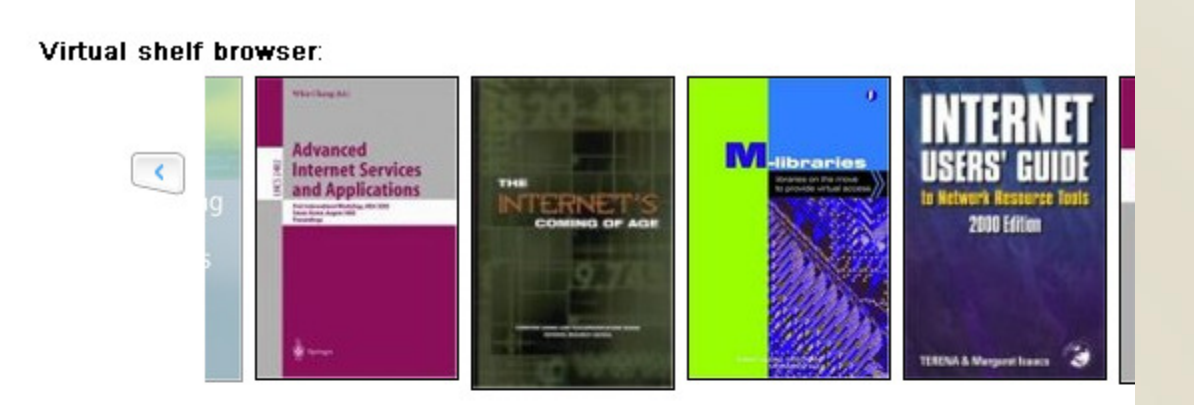

#### **Useful links:**

Amazon UK: http://library.hud.ac.uk/perl/amazon.pl?1856046486 Blackwell: http://library.hud.ac.uk/perl/blackwells.pl?1856046486 del.icio.us: http://del.icio.us/post?url=http://library.hud.ac.uk/catlink/bib/580994/cls/... Loan Stats: http://library.hud.ac.uk/perl/stats/stats.pl?bib=580994 Permalink: http://library.hud.ac.uk/catlink/bib/580994/cls/ QR Code:

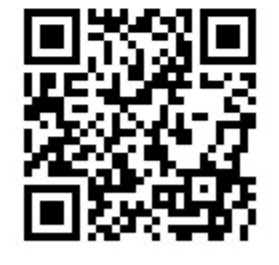

Search terms:

communication conference devices learning mobile shelf tools wireless

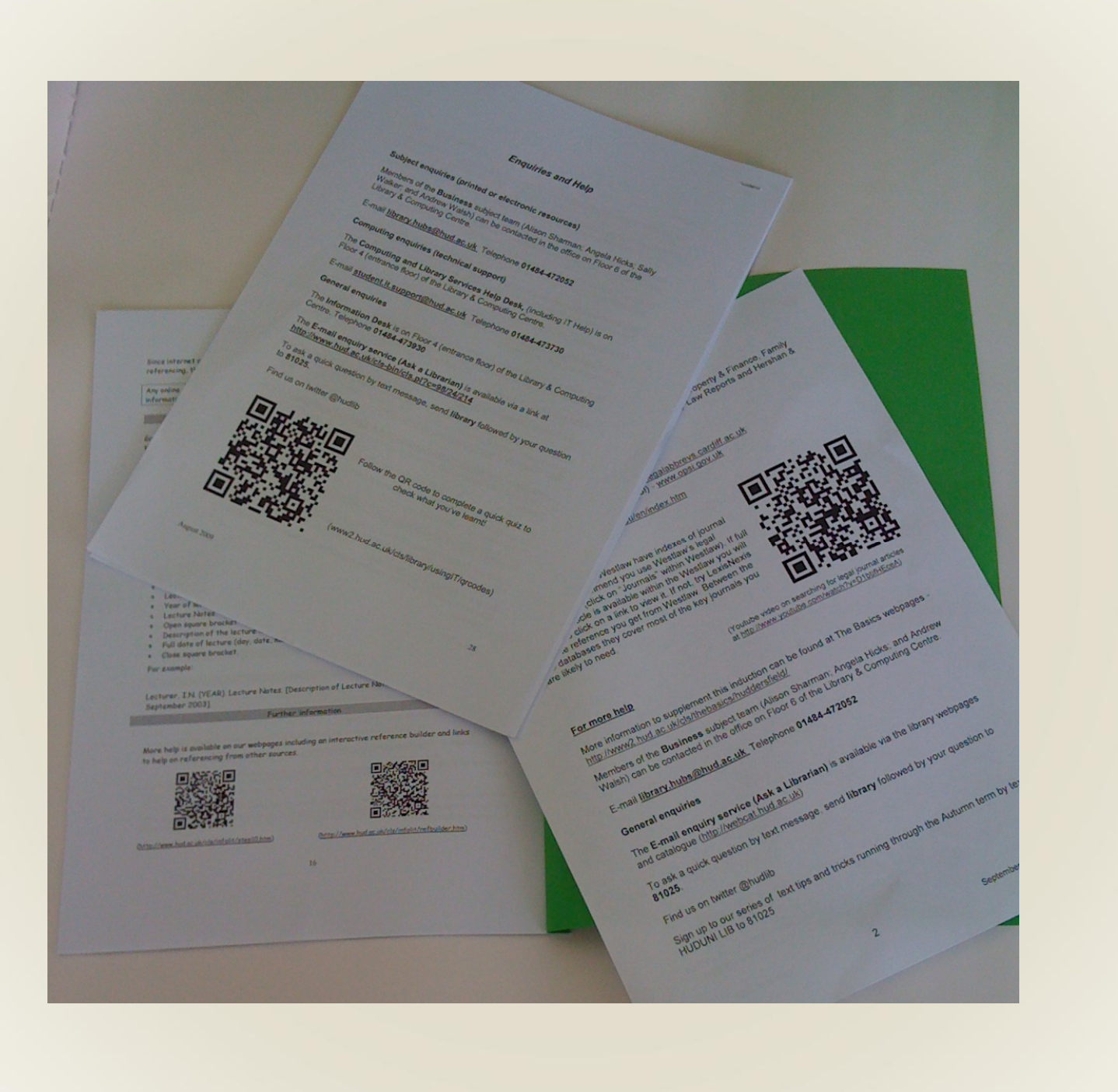

I'm also available electronically -

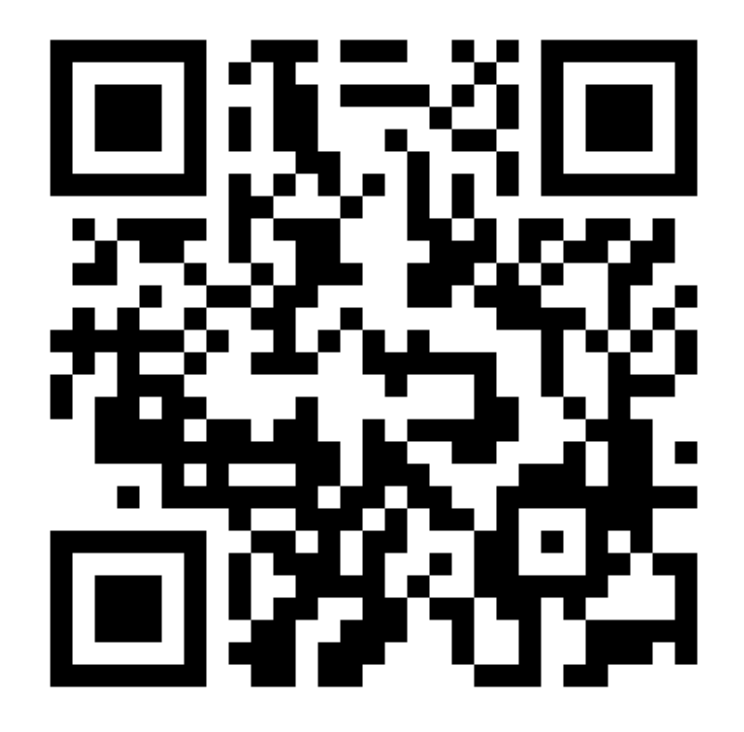

http://englishlegal.notlong.com/

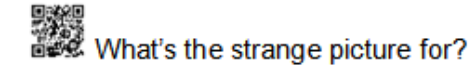

It's a QR code. QR code readers can be downloaded free for most camera 'phones from the internet (just Google QR reader and the model of your 'phone). They then translate a QR code image and prompt your 'phone to do something - in this case go to a webpage containing the full text of the book.

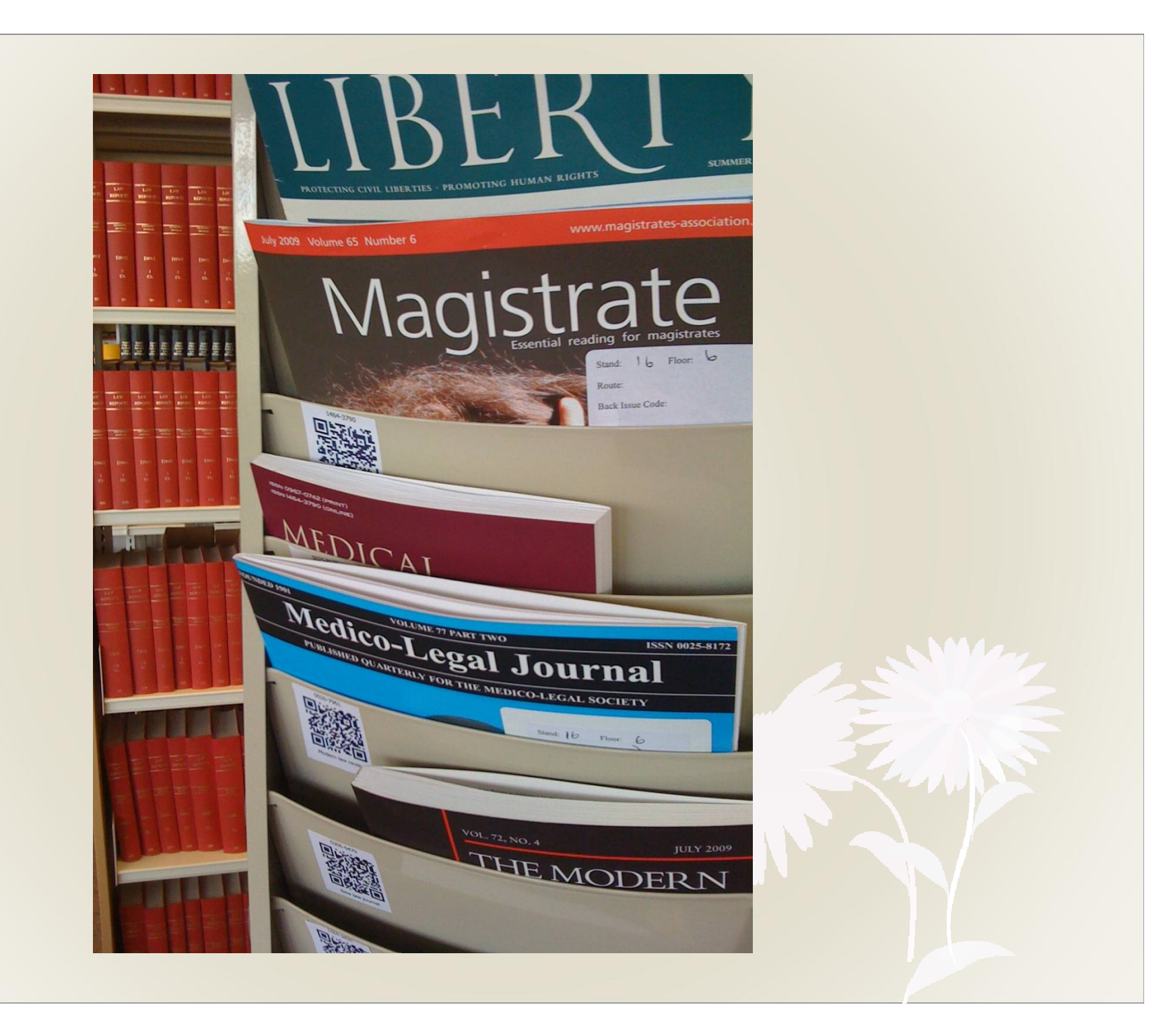

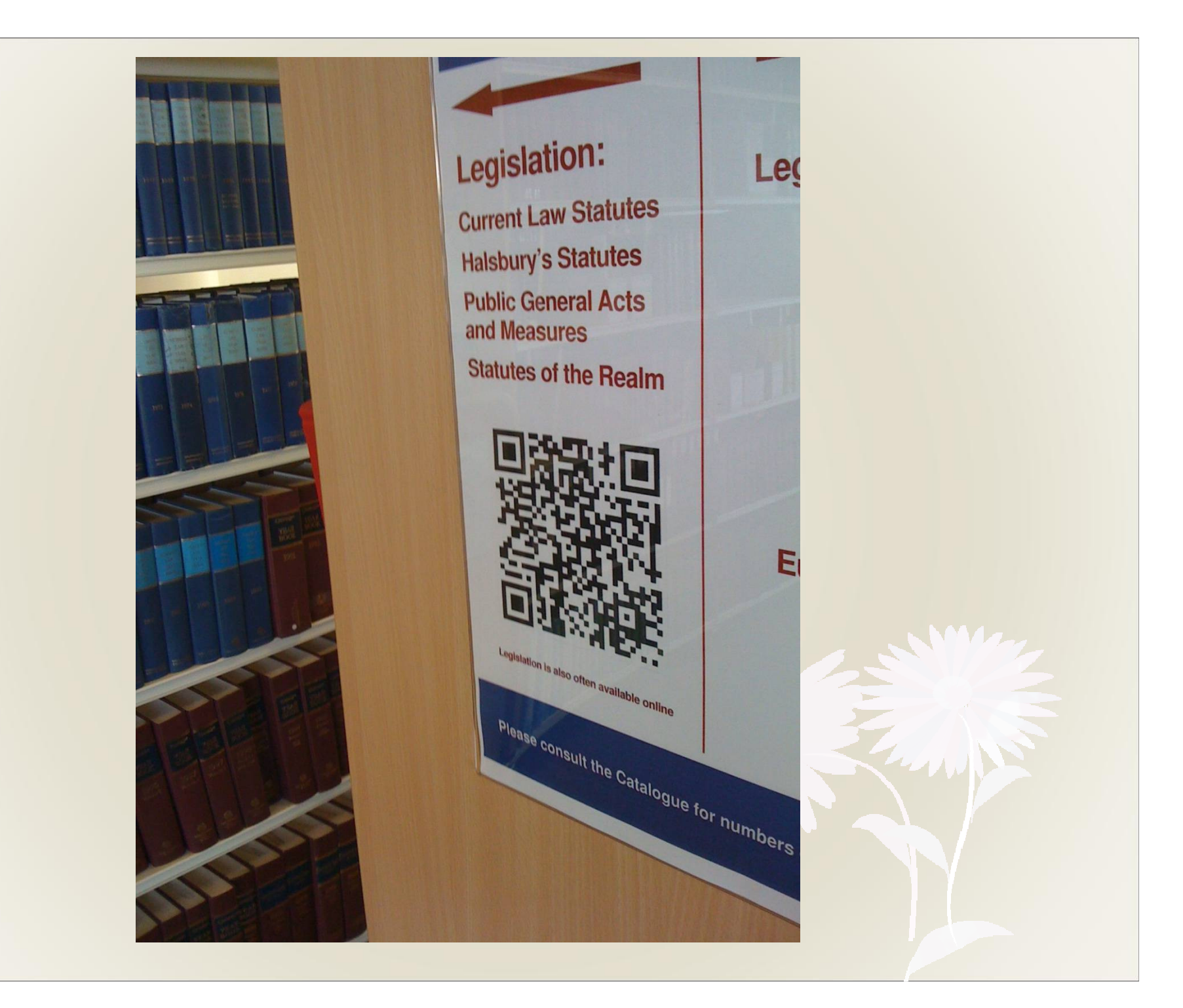

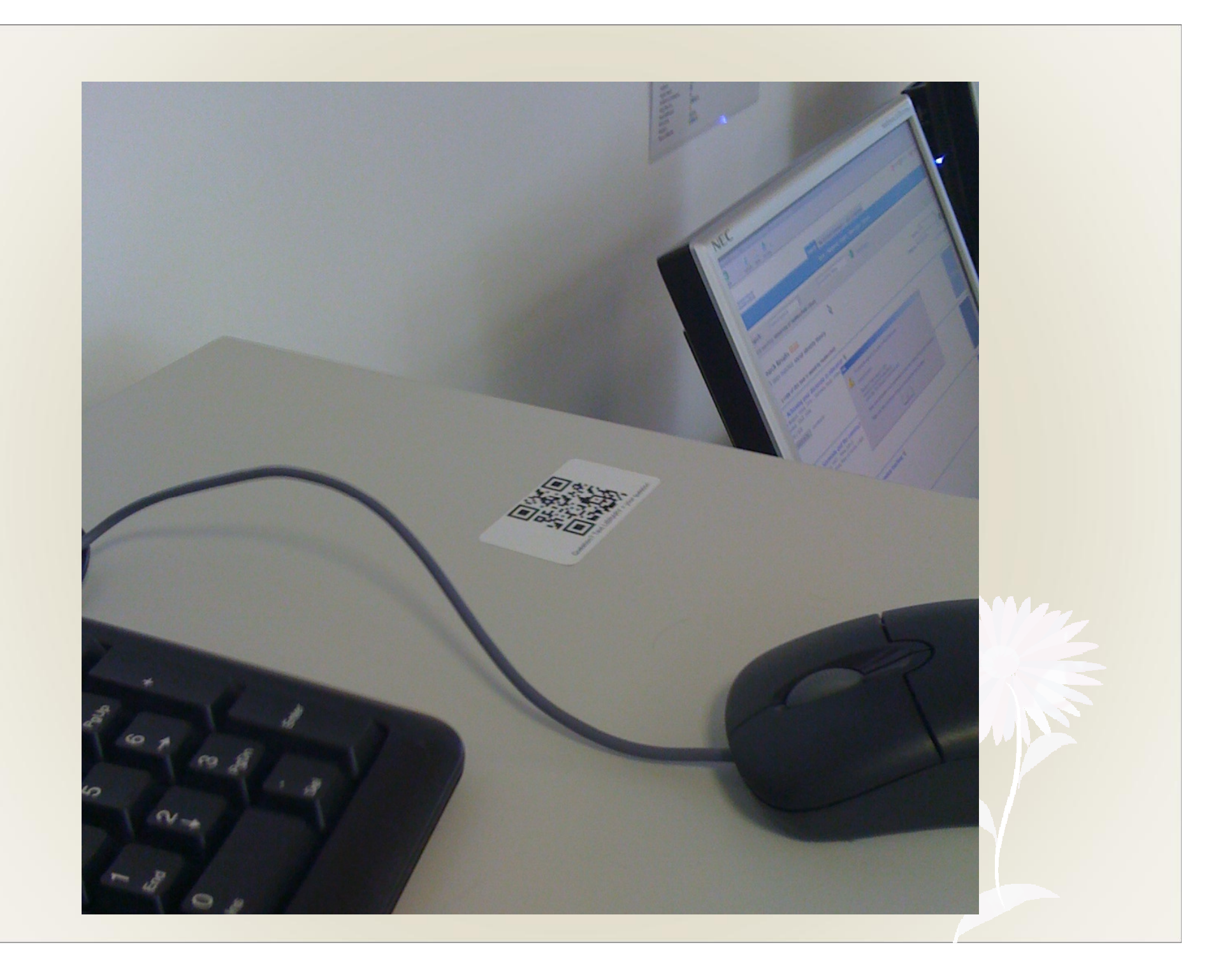

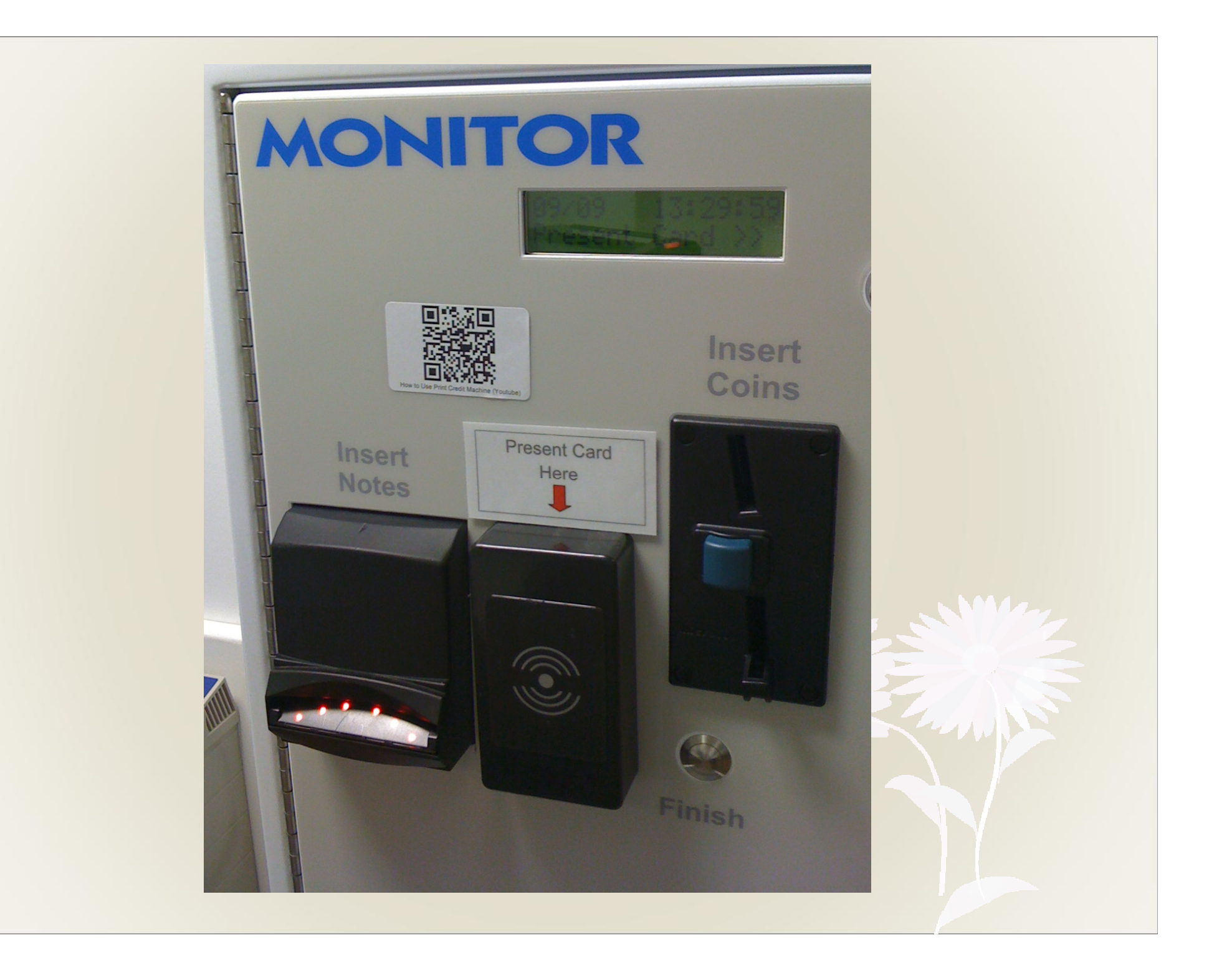

## How can people use them?

- Install a (normally) free application on their 'phone
- Easiest method is to Google "QR reader" and the model of your 'phone
- Basic information and links on our webpage:
	- http://www2.hud.ac.uk/cls/library/usingIT/qrcodes.php

## How are we promoting them?

Curiosity & Greed.

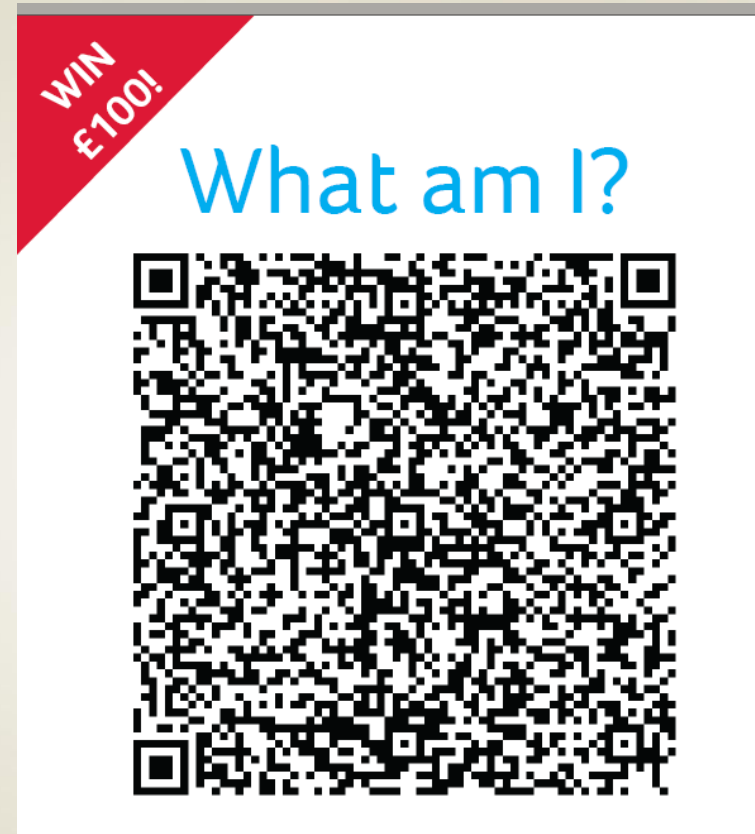

Read this QR code for a chance to win a £100 youcher towards a new mobile phone.

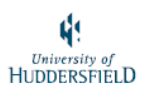

www2.hud.ac.uk/library/usinglT/qrcodes.php

## Going forward, other thoughts…

LIRG research.

Do students mind us contacting them via mobile 'phone?

#### Feedback

- Text (HUDUNI LIB as the 1<sup>st</sup> words of a message to 81025)
- Email (a.p.walsh@hud.ac.uk)
- Twitter (@andywalsh999)
- Any questions?

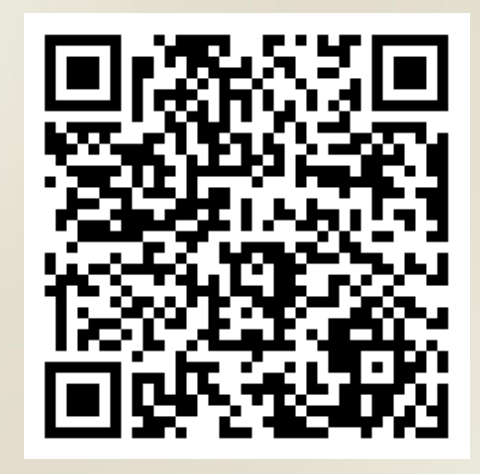

My contact details as a QR tag